Студ. С.К. Фирсов

Науч. рук. ассист. А.А. Коренькова (кафедра полиграфического оборудования и систем обработки информации, БГТУ)

## **АНАЛИЗИРОВАНИЕ CAN-ШИНЫ ДЛЯ ОРГАНИЗАЦИИ СБОРА ИНФОРМАЦИИ СИСТЕМ И ИХ ВЗЛОМА**

**Введение.** На рынке не существует гибких решений для анализирования CAN-шины. CAN-шина применяется на тяжелых заводах, в самолетах, автомобилях, мотоциклах, военной промышленности. Такие устройства наиболее ценны для военной промышленности и гоночной индустрии.

**Основная часть.** CAN-шина – это полудуплексная информационная шина состоящая из двух дифференциальных проводов и двух терминаторов. Пропускная способность по данной шине может достигать до 5 Mbps в современных вариациях стандарта. Каждый пакет данного протокола состоит из 11 или 29 битного ID, DLC – показывает сколько байт передается в нагрузке, может быть от 0 до 8, и сама полезная нагрузка, которая может быть от 0 до 8 байт в зависимости от значения DLC.

Аппаратная часть должна иметь отдельную гальванически развязанную цепь питания на каждый канал и систему связи с ПК. По самому щадящему стандарту, где может применятся данное устройство, возможны перенапряжения до 100 В на 100 мс и 75 В на 500 мс, а также перманентное перенапряжение до 50 В. При одной общей цепи питания невозможно реализовать хорошую защиту. Помимо этого, необходима защита от статического тока, который в условиях, описанный авто- и авиастандартах может достигать 5000 В. Для этого были установлены быстродействующий защитный диод на цепь питания каждого выводного канала, гальваническая развязка и токовый предохранитель.

Аппаратная часть должна иметь программную поддержку большого количества каналов. В нашем случае, было заложена возможность использовать до 256 каналов, что аппаратно практически нереализуемо. Также она будет иметь 2 канала с возможностью подключить плату расширения еще на 2 CAN-канала и другого протокола, например, LIN.

По протоколу USB CDC аппаратная часть будет коммуницировать с ПК. Был также разработан высокоуровневый бинарный протокол, который позволяет использовать до 256 каналов при скорости каждого 1 Mbps.

Программная часть должна реализовать коммуникация с различными аппаратными частями. Помимо своего протокола для связи с аппаратной частью была реализована поддержка старого немецкого протокола для таких же целей.

Так как необходимо сохранять и просматривать запись с CANшины за большое время, то необходимо работать с большими файлами сохранения с достаточным быстродействием. Для выполнения данных требований в качестве файлов сохранения была выбрана встраиваемая база данных SQLite, рисунок 1.

|          | E     | $\mathbb{B}$<br>L. |    | <b>III</b>         | ۰          |                           |                           | Transmit to: |                   | o |
|----------|-------|--------------------|----|--------------------|------------|---------------------------|---------------------------|--------------|-------------------|---|
| O        |       | Time               | ID | <b>External ID</b> | <b>DLC</b> | Payload                   | <b>CAN header comment</b> |              | Filter by CAN id: |   |
| Ô        | 82709 | 1505.518 141       |    |                    | 8          | 0x04 26 30 27 14 83 20 00 |                           |              | 002               |   |
| т        | 82710 | 1505.522 152       |    |                    | 8          | 0xF9 A4 00 00 00 00 14 82 |                           |              | 0D <sub>0</sub>   |   |
|          | 82711 | 1505.523 705       |    |                    | 8          | 0x58 5C 5B 8A 04 00 13 03 |                           |              | OD <sub>1</sub>   |   |
|          | 82712 | 1505.527 371       |    |                    | 8          | 0x01 00 FE 07 FC E9 FA 10 |                           |              | OD2               |   |
|          | 82713 | 1505.528 140       |    |                    | 8          | 0x00 95 11 43 00 00 09 00 |                           |              | OD3               |   |
|          | 82714 | 1505.529 002       |    |                    | 8          | 0x00 87 70 03 FA 00 00 00 |                           |              | 0D4               |   |
|          | 82715 | 1505.533 156       |    | ы                  | 8          | 0x01 80 00 00 00 00 00 08 |                           |              | 11A               |   |
|          |       | 82716 1505.537 141 |    | N                  | 8          | 0x04 26 31 27 13 83 20 00 |                           |              | 140               |   |
|          | 82717 | 1505.537 140       |    |                    | 8          | 0x00 96 0F 43 00 00 09 00 |                           |              | 141               |   |
|          | 82718 | 1505.542 152       |    |                    | 8          | 0xF1 B4 00 00 00 00 14 82 |                           |              | 144               |   |
|          | 82719 | 1505.543 OD2       |    |                    | 8          | 0x00 00 FF FF 00 20 00 00 |                           |              | 152               |   |
| 登        | 82720 | 1505.543 ODO       |    |                    | 8          | 0x89 FF 00 00 97 03 00 02 |                           |              |                   |   |
| E        | 82721 | 1505.547 140       |    | Ю                  | 8          | 0x00 97 0F 43 00 00 09 00 |                           |              | 154               |   |
|          | 82722 | 1505.547 371       |    |                    | 8          | 0x01 00 FE 27 FC E9 FA 10 |                           |              | #SelectAllFilters |   |
| <b>J</b> | 82723 | 1505.549 002       |    |                    | 8          | 0x00 87 70 07 FE 00 00 00 |                           |              |                   |   |
| ದ್ದ      | 82724 | 1505.553 156       |    |                    | 8          | 0x01 80 00 00 00 00 00 08 |                           |              | #UnselectAllFilte |   |

**Рисунок 1 – Запись канала**

Также была реализована периодическая передача данных, представленная на рисунке 2, в выбранные каналы, перенаправления из одного канала в другой.

| E   | 日<br>土<br>Đ        |            |               | ø                             |        |              |                       | Transmit to:                     |  |
|-----|--------------------|------------|---------------|-------------------------------|--------|--------------|-----------------------|----------------------------------|--|
| ID  | <b>External ID</b> | <b>DLC</b> | <b>Status</b> | Payload                       | Period | <b>Count</b> | <b>Comment</b>        |                                  |  |
| 7DF |                    | 8          | Stoped        | 0x02 01 04 00 00 00 00 00 50  |        | $\mathbf{0}$ | нагрузка двигателя    |                                  |  |
| 7DF |                    | 8          | Stoped        | 0x02 01 05 00 00 00 00 00 50  |        | $\theta$     |                       | температура охлаждающей жидкости |  |
| 7DF |                    | 8          | Stoped        | 0x02 01 0A 00 00 00 00 00 50  |        | $\Omega$     | давление топлива      |                                  |  |
| 7DF |                    | 8          | Stoped        | 0x02 01 06 00 00 00 00 00 50  |        | $\theta$     |                       | давление во впускном коллекторе  |  |
| 7DF |                    | 8          | Stoped        | 0x02 01 0D 00 00 00 00 00 50  |        | $\theta$     | скорость автомобиля   |                                  |  |
| 7DF | L                  | 8          | Stoped        | 0x02 01 62 00 00 00 00 00 50  |        | $\circ$      | момент двигателя      |                                  |  |
| 7DF | L                  | 8          | Stoped        | 0x02 01 OF 00 00 00 00 00 50  |        | $\Omega$     | Температура впуска    |                                  |  |
| 7DF |                    | 8          | Stoped        | 0x02 01 10 00 00 00 00 00 50  |        | $\mathbf 0$  | расход воздуха        |                                  |  |
| 7DF |                    | 8          | Stoped        | 0x02 01 11 00 00 00 00 00 50  |        | $\mathbf{0}$ |                       | положение дроссельной заслонки   |  |
| 7DF |                    | 8          | Stoped        | 0x02 01 5A 00 00 00 00 00 50  |        | $\theta$     | положение педали газа |                                  |  |
| 7DF |                    | 8          | Stoped        | 0x02 01 0C 00 00 00 00 00 50  |        | $\Omega$     | обороты двигателя     |                                  |  |
| 7DF |                    | $\bf 8$    | Stoped        | 0x02 01 5C 00 00 00 00 00 50  |        | $\circ$      | температура масла     |                                  |  |
| 7DF |                    | $\bf 8$    | Stoped        | 0x02 01 64 00 00 00 00 00 50  |        | $\mathbf 0$  | момент двигателя      |                                  |  |
| 7DF |                    | 8          | Stoped        | 0x02 06 A1 00 00 00 00 00 200 |        | 0            |                       |                                  |  |

**Рисунок 2 – Периодическая отправка в канал**

Важной часть для обратной инженерии отправлять данные перебором. Для это был реализован так называемый «Bomber», рисунок 3.

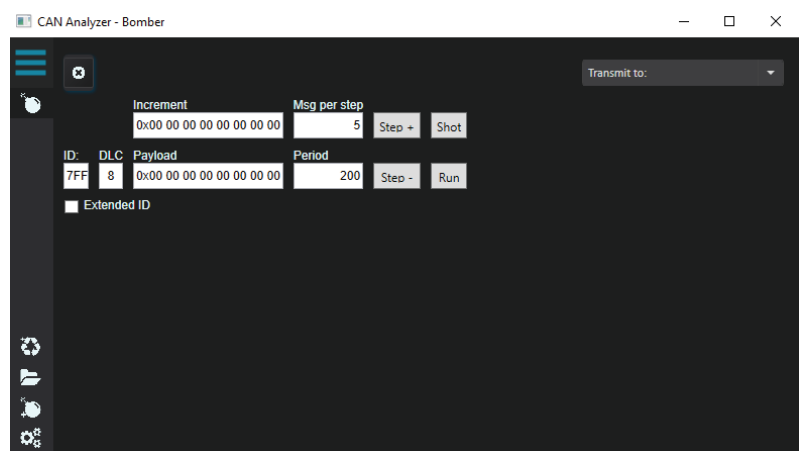

**Рисунок 3 - Функция «Bomber»** 

Часто в подобных сферах требуются специфические вещи, которые невозможно предугадать. Для этого была сделана поддержка виртуального канала, логика которого описывается сторонним исполняемым файлом, коммуникация с которым осуществляется любым способом из стека IPC Windows. Помимо этого, был реализован виртуальный канал, позволяющий преобразовывать данные из каналов математической формулой и выводить различные графики и прочими средствами InfluxDB и Grafana.

Вывод: был разработан хороший аналог анализатор CAN-шины с заложенной легкой расширяемости даже без исходного кода. Данная реализация на уровень выше по быстродействию и стабильности работы.

УДК 004.921

Студ. Т.С. Брацун Науч. рук. ассист. Е.В. Барковский (кафедра информационных систем и технологий, БГТУ)

## СОЗДАНИЕ ЗD-ИЗОБРАЖЕНИЙ ДЛЯ ИНТЕРАКТИВНЫХ ИЗДАНИЙ В АДОВЕ РНОТОЅНОР

В настоящее время среди издательств интерактивные издания вызывают наибольший интерес и требуют определенного способа подготовки, отличающегося от изготовления печатных изданий. Вопервых, сложность заключается в создании иллюстрационного материала, который должен быть интересным, дополняющим и поясняющим отдельные фрагменты издания, но в то же время не мешать воспринимать текстовую часть и не перегружать читателя. Следует отметить, что свободное использование дополнительных элементов положительно влияет на вовлеченность в чтение и запоминаемость мате-